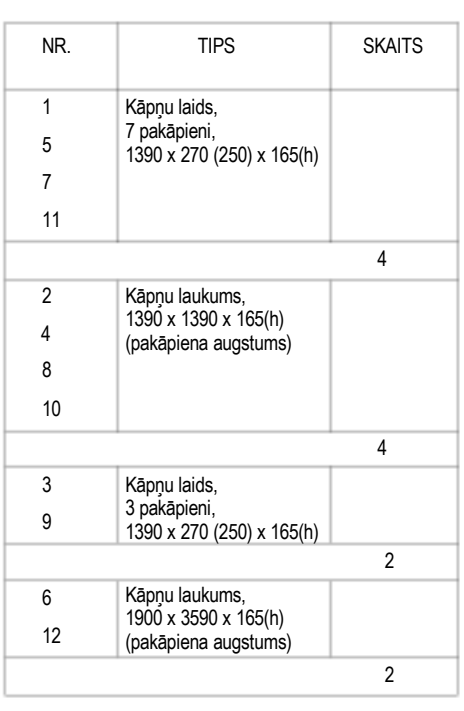

A2

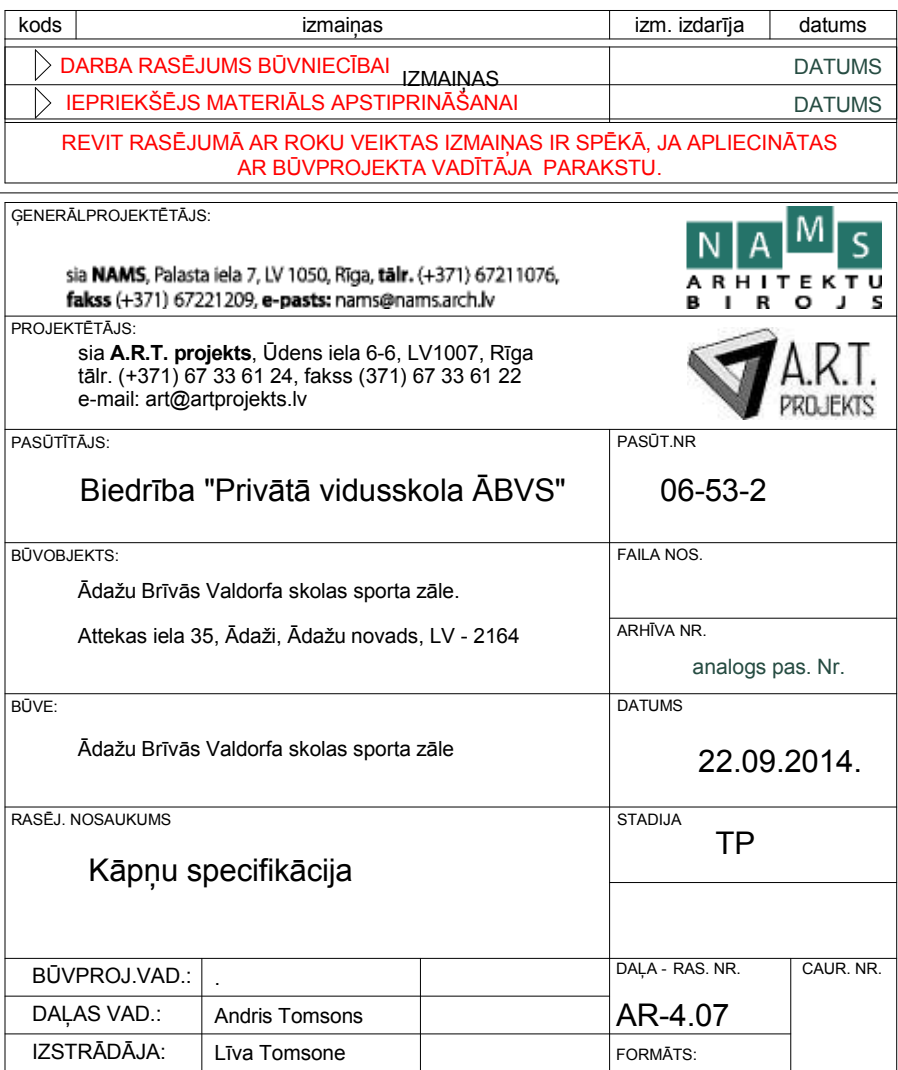

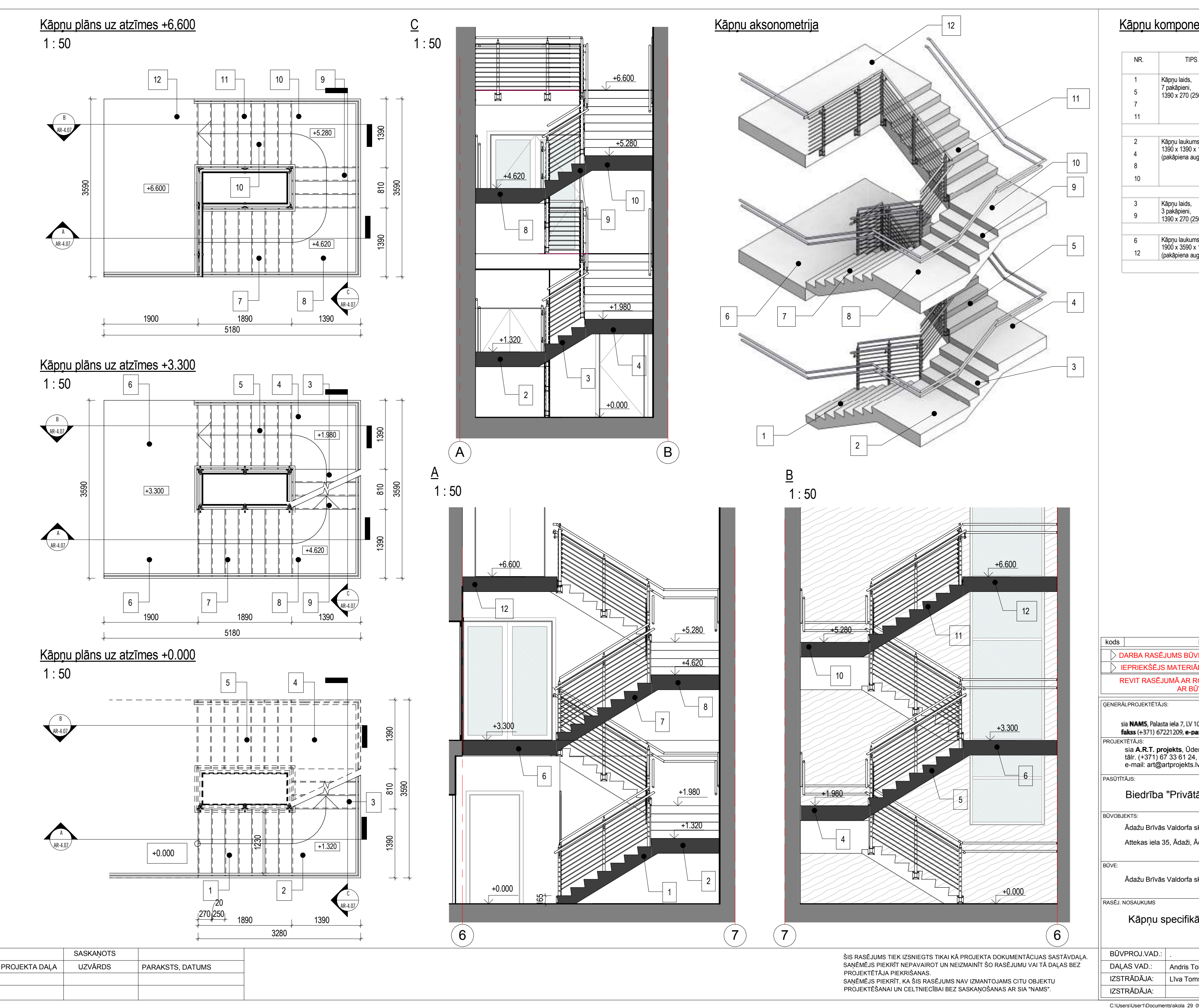

## Kāpņu komponenšu specifikācija

C:\Users\User1\Documents\skola\_29\_09\_2014\_central\_User1(Recovery).rvt